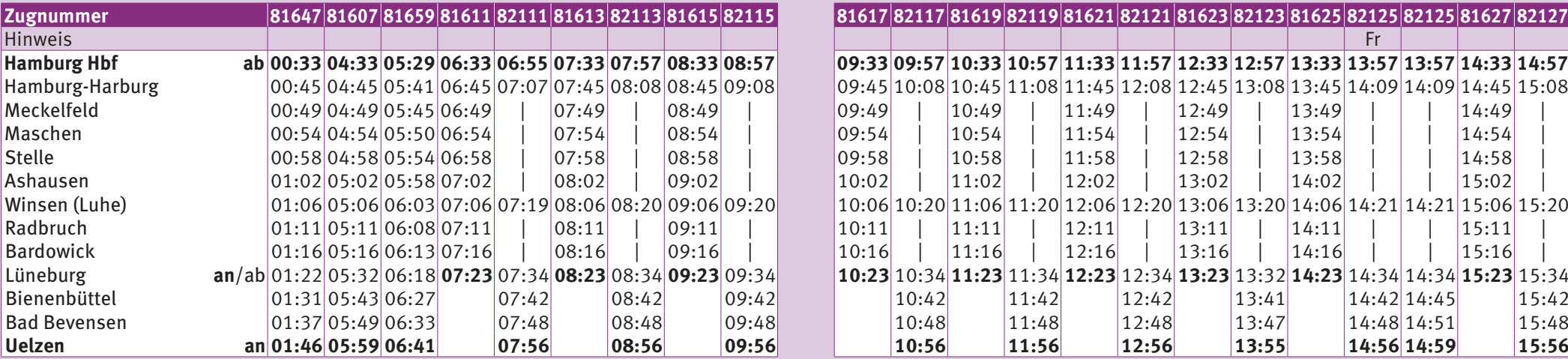

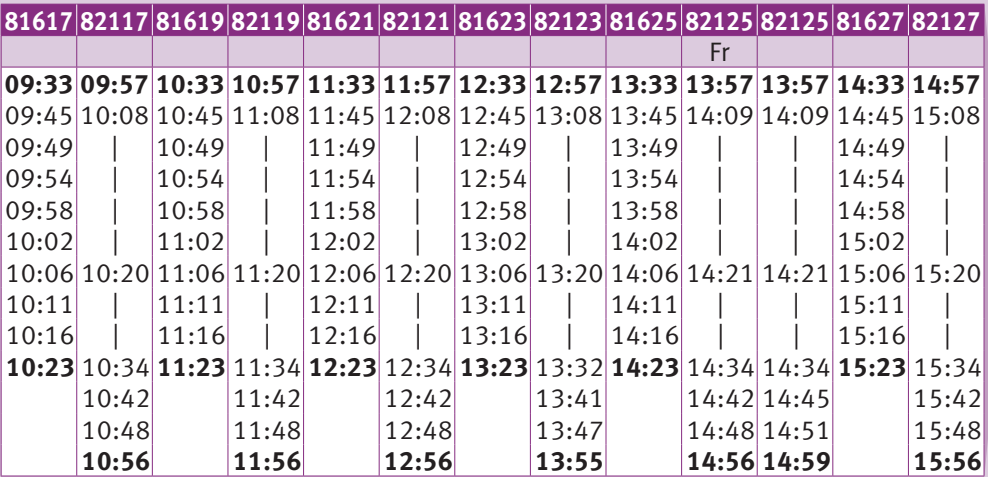

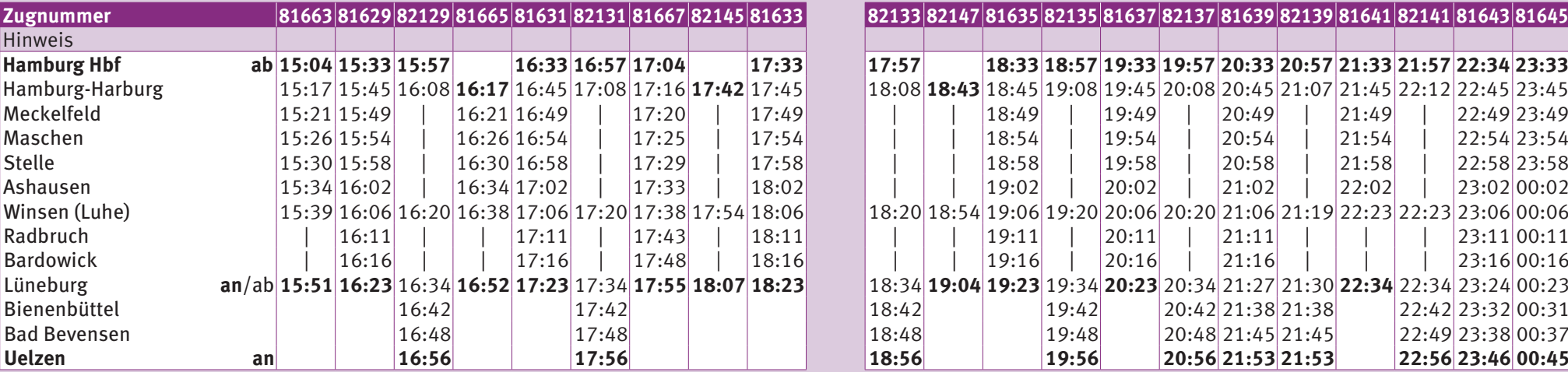

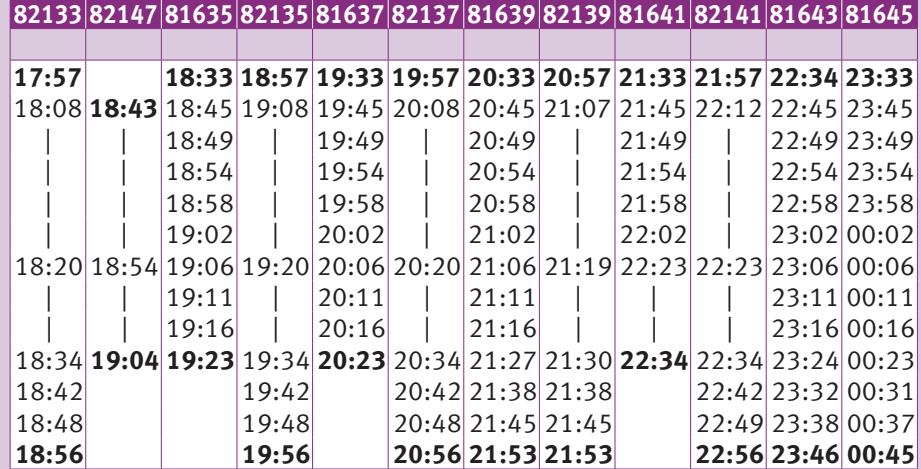

 $\mathbf n$ 

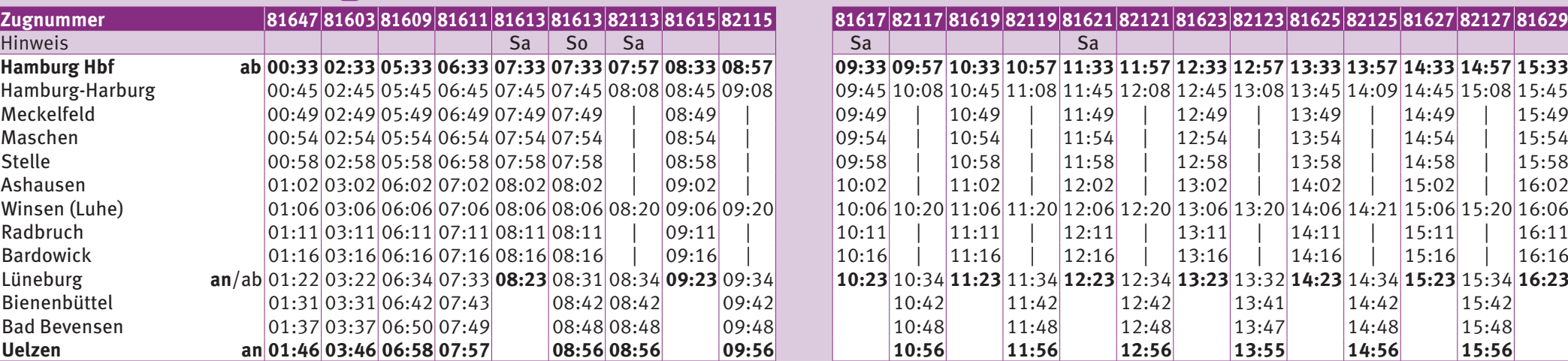

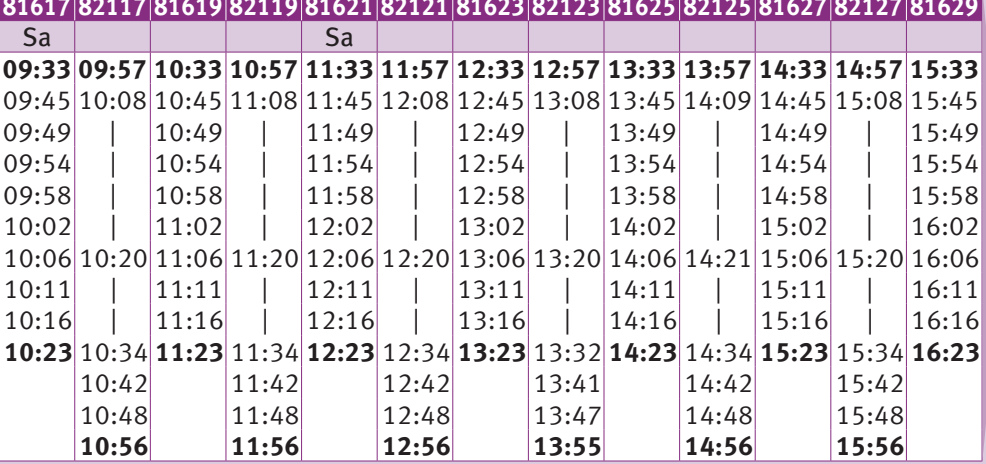

**Nacht-Zug** (Niedersachsen-Ticket auch nach 03:00 Uhr gültig)

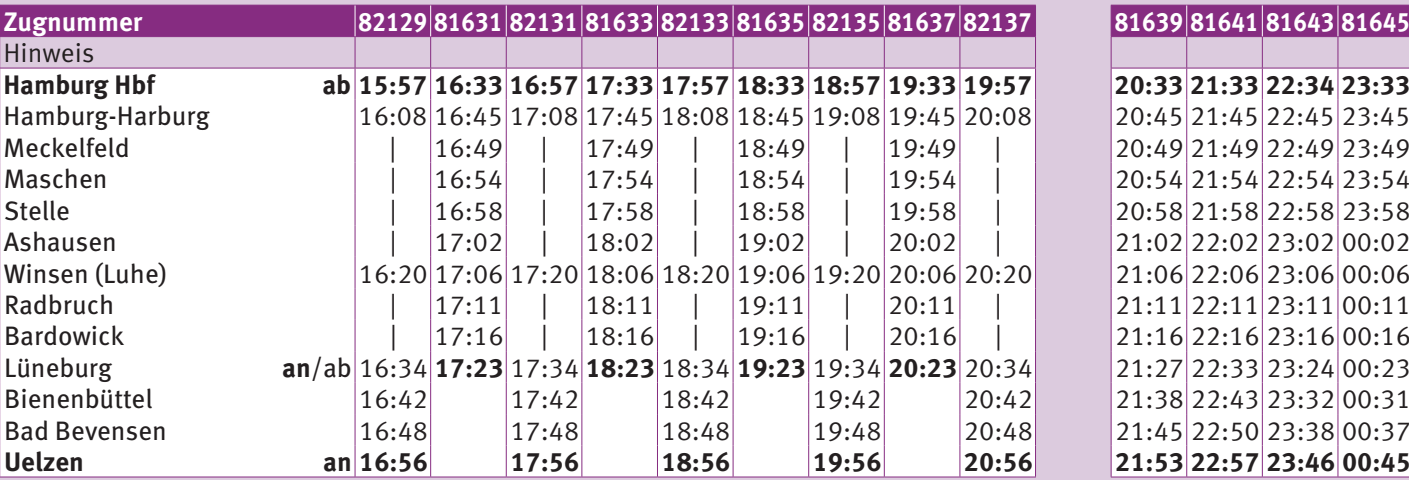

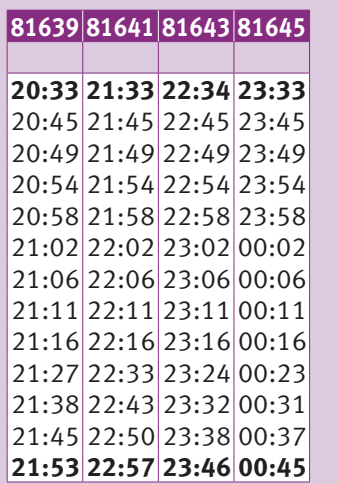

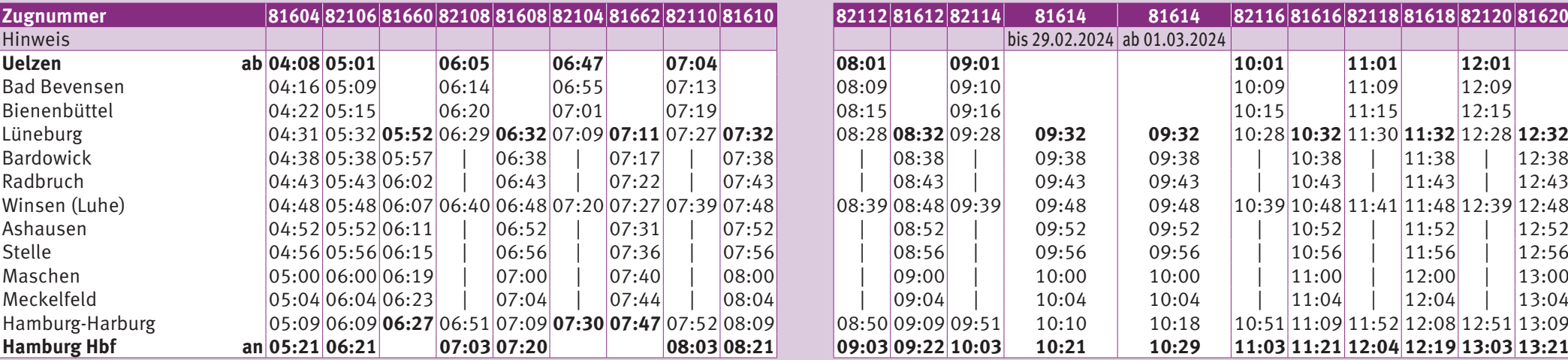

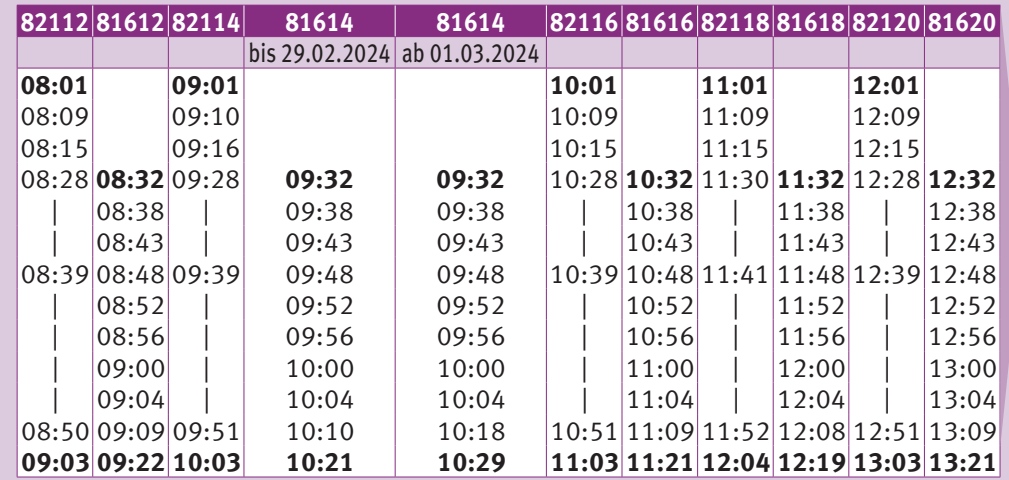

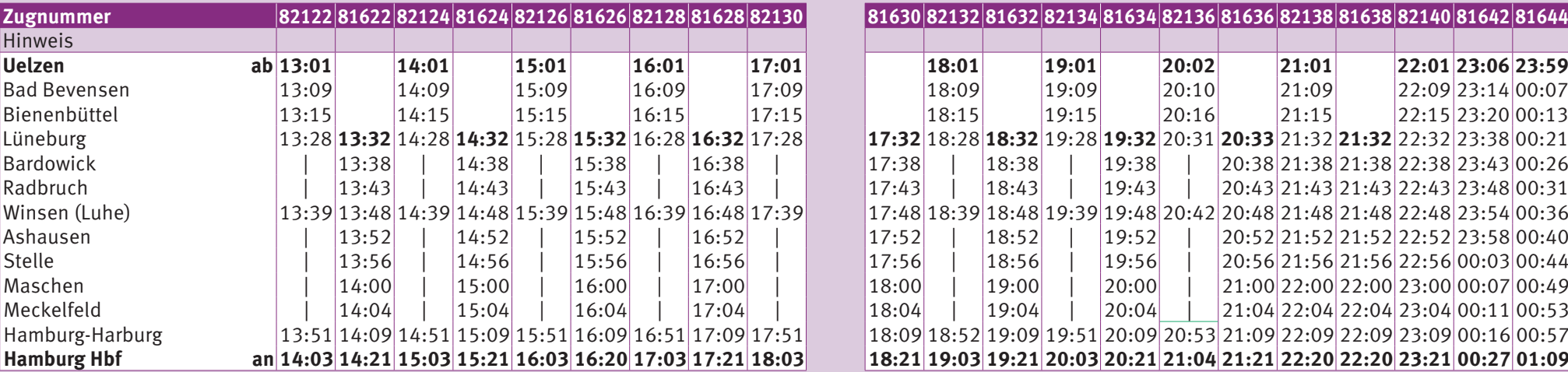

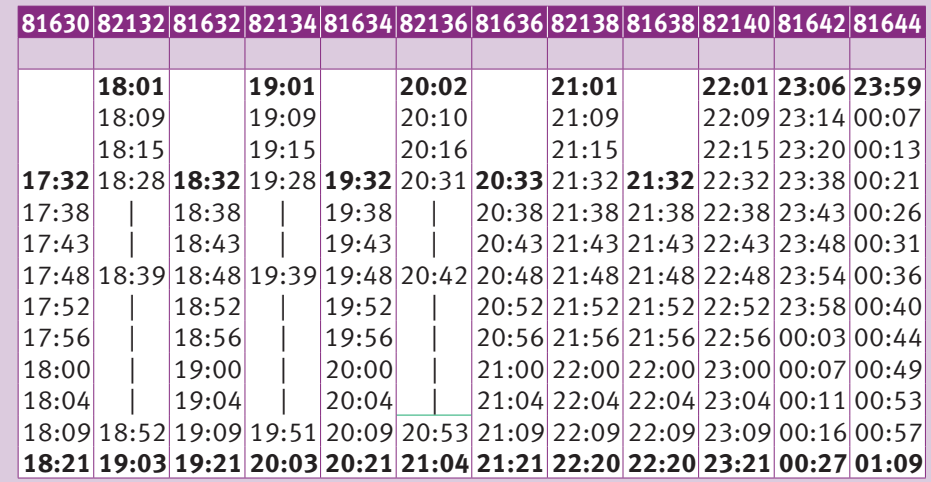

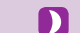

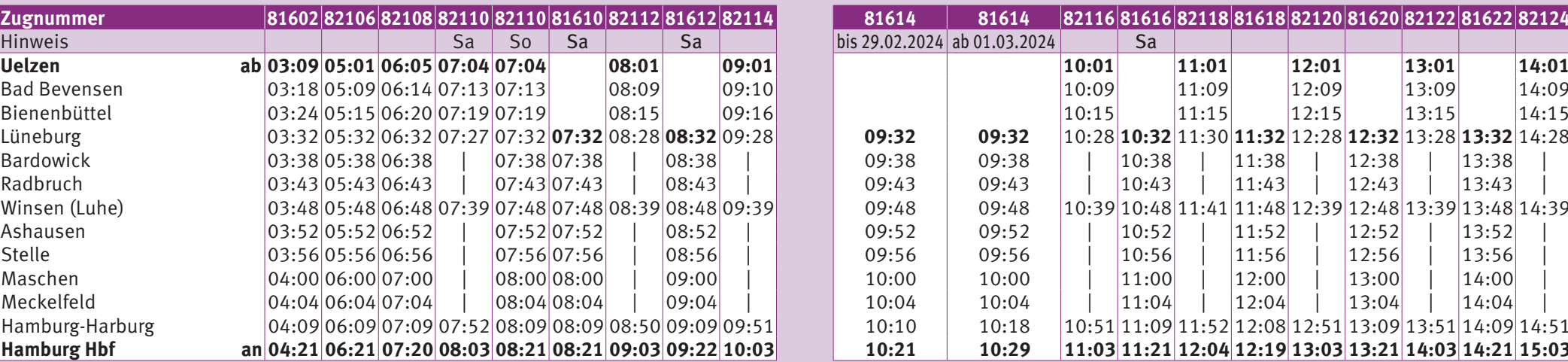

81614 81614 82116 81616 82118 81618 82120 81620 82122 81622 82124  $\vert$ bis 29.02.2024 ab 01.03.2024 Sa Lüneburg 03:32 05:32 06:32 07:27 07:32 **07:32** 08:28 **08:32** 09:28 **09:32 09:32** 10:28 **10:32** 11:30 **11:32** 12:28 **12:32** 13:28 **13:32** 14:28 09:48 09:48  $|10:39|10:48|11:41|11:48|12:39|12:48|13:39|13:48|14:39$ 10:10 | 10:18  $|10:51|11:09|11:52|12:08|12:51|13:09|13:51|14:09|14:51$  $10:21$  10:29 11:03 11:21 12:04 12:19 13:03 13:21 14:03 14:21 15:03

**Nacht-Zug** (Niedersachsen-Ticket auch nach 03:00 Uhr gültig)

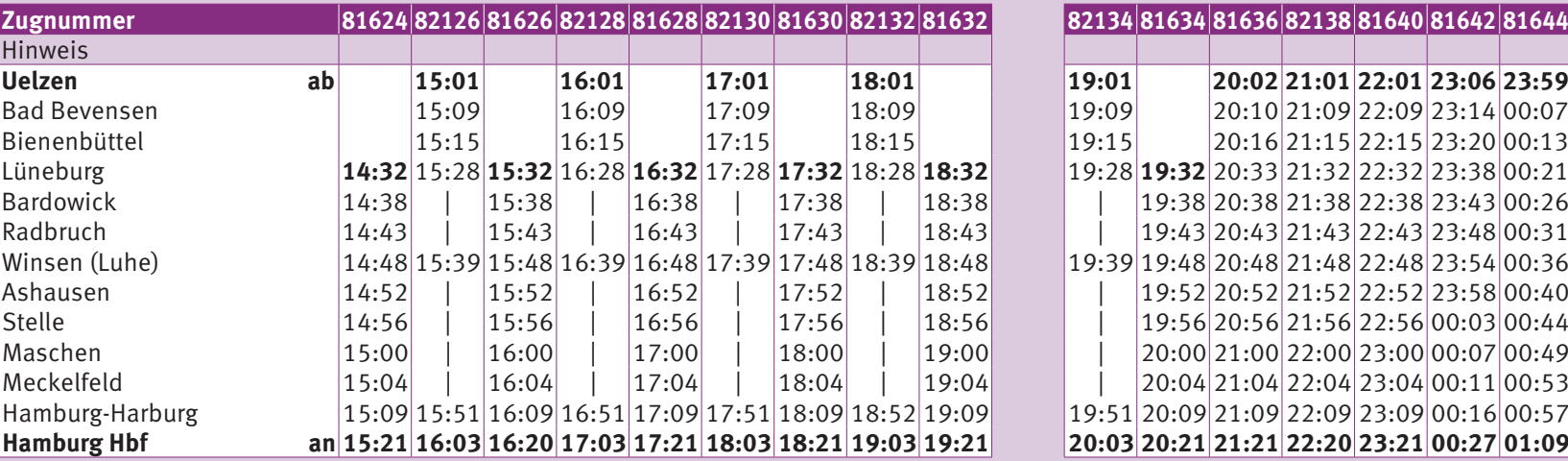

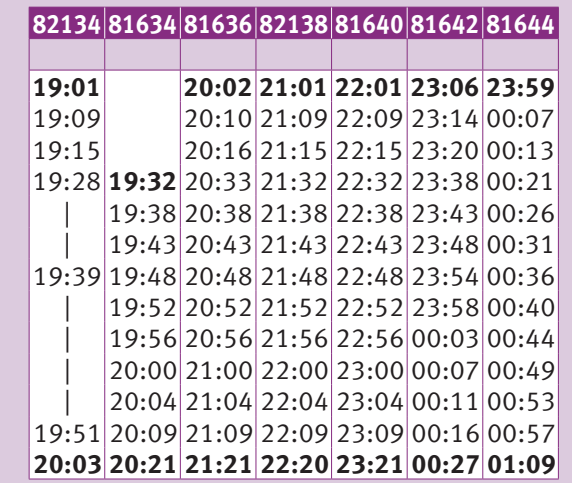